# Photoshop CC 2019 Mem Patch License Key [Mac/Win]

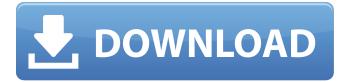

1 / 4

### Photoshop CC 2019 Crack Activation Free (April-2022)

This article will take a look at the various editors and tools found in Photoshop that can be used to create custom logos, fonts and textures for use in other programs. Update: The versions of Photoshop listed below (as of 2017) are the following: Adobe Photoshop CC 2015 Adobe Photoshop CC 2015 requires a subscription. Pricing begins at US\$9.99 per month. I am writing an updated version of this article that will be available soon. Please check back for updates. Effects Effects are any type of graphics manipulation that is done on a layer in a photoshop image. Effects basically change the appearance of the art to make it look more professional. Photoshop offers a wide variety of preset filters, plus you can use one of many custom filters available in the Filter Gallery found in the "Filters" tab. They can make just about any change imaginable to the text or graphics in your image. Image Image - This filter allows you to create a seamless desktop wallpaper from a photo. Resize Resize - Resize your image by adjusting the width and height of your picture. Rotate - Rotate your image by dragging your mouse. You can also select a percentage or a full rotation. Flip Horizontal - Flip the image horizontally. Flip Vertical - Flip the image vertically. Mirror - Flips your image in both the horizontal and vertical directions. These are some of the basic effects that you will learn how to create in Photoshop, Filters Effects (Photoshop) - This filter allows you to create a seamless desktop wallpaper from a photo. Effects - These filters change the appearance of a layer and are found in the Effects tab. Effects - These filters change the appearance of a layer and are found in the Effects tab. Effects - These filters change the appearance of a layer and are found in the Effects tab. Effects - These filters change the appearance of a layer and are found in the Effects tab. Effects - These filters change the appearance of a layer and are found in the Effects tab. Effects - These filters change the appearance of a layer and are found in the Effects tab. Effects - These filters change the appearance of a layer and are found in the Effects tab. Effects - These filters change the appearance of a layer and are found in the Effects tab.

# Photoshop CC 2019 With License Code [Updated-2022]

This guide will teach you everything you need to know about Photoshop Elements 15. Get started with the basics, learn the Photoshop tools, and how to make the most out of your photos. This is the perfect Photoshop Elements guide for beginners, intermediate and advanced users. What's new in Photoshop Elements 15? Adobe Photoshop Elements 15 includes all the features of Photoshop Elements 14 (Released in November 2014) plus the following features: Adobe Stock and Adobe Stock Creative Cloud integration A dedicated Artwork panel New use tools, typography options and quick selection tools New sliders and adjustments A new Widget that sits on top of your desktop More improvements to the Library panel Better performance and performance improvements New sharing options Like Photoshop, Elements also comes with a selection of useful image editing tools. Photoshop Elements has all the tools necessary to edit and retouch images. Adobe Photoshop Elements features: Make, edit, and enhance your images with this fast and easy photo editor. Edit photos, retouch images, and make PDFs with a user-friendly workflow. Make any object look like another one and create reflections and reflections. See any image with features you never knew you had. Make your own funny photo memes and transform any photo into the prettiest shot. Import photos from any device via built-in and built-in Wi-Fi. Easily find photos with Spot Healing Brush and other new features. Sort, organize, and tag your photos and create slide shows. Batch resize and enhance images with the built-in tools. Adjust and enhance images. Create PDFs from images. Create complex effects. Organize photos, Apply special effects. Design web pages. Edit photos, retouch images and make PDFs with a user-friendly workflow. Photoshop Elements makes it easy to separate your photos into multiple layers, add text, filter and manipulate the images and create stunning works of art. The best thing about the new version is that it has a really intuitive design, works smoothly even on older machines, and is easy to use. Key features in Photoshop Elements 15 Learn to make any object look like another one and create reflections and reflections. Make your own funny photo memes and transform any photo into the prettiest shot. a681f4349e

#### Photoshop CC 2019 Crack+ [Mac/Win]

Q: Handling Beep Codes in Windows Phone In my app, I listen to Microsoft's beep codes in order to know whether a specified, hardware-based key is pressed. For example, Microsoft's specifications for the volume UP key is: Beep codes for this button are: 0x12 0x13 0x14 0x15 0x16 0x1A 0x1B 0x1C 0x1D 0x1E 0x1F 0x20 0x21 0x22 0x23 0x24 0x25 0x26 0x27 0x28 0x29 0x2A 0x2B 0x2C 0x2D 0x2E 0x2F 0x30 0x31 0x32 0x33 0x34 0x35 0x36 0x37 0x38 0x39 0x3A 0x3B 0x3C 0x3D 0x3E 0x3F 0x40 0x41 0x42 0x43 0x44 0x45 0x46 0x47 0x48 0x49 0x4A 0x4B 0x4C 0x4D 0x4E 0x4F 0x50 0x51 0x52 0x53 0x54 0x55 0x56 0x57 0x58 0x59 0x5A 0x5B 0x5C 0x5D 0x5E 0x5F In Windows Phone, when I listen for these codes, I simply listen for any 0x12-0x5F code and if that is detected, then I write an event into Isolated Storage, such as: public event AppReadyEventHandler AppReady; protected void app\_AppLaunched(object sender, ApplicationLaunchedEventArgs e) { appReadyEventHandler.Invoke(null, e); } I want to know how to handle other codes, such as 0x40, 0x

#### What's New in the?

1. Field of the Invention The present invention relates to a battery charger that connects to an audio device having a battery as a power supply. 2. Background Art Ordinarily, a charging circuit for charging a secondary battery such as a lithium-ion battery, and an audio device connected to the charging circuit are housed inside a single casing, and a power supply battery for supplying an operating voltage to the charging circuit and to the audio device is formed inside the casing. Here, when the output voltage of the charging circuit lowers and becomes less than a predetermined voltage that causes start-up of the audio device, or when the charging operation of the charging circuit becomes a stop state, the audio device stops operating, and when the output voltage of the charging circuit recovers to a voltage that enables operation of the audio device, the audio device starts operating. However, because the power supply battery is formed inside the casing that houses the charging circuit and the audio device, it is necessary for the battery charger to have a large casing, and when the output voltage of the charging circuit lowers and becomes less than a predetermined voltage that enables the operation of the audio device, it is necessary to switch the battery charger to a standby state. To this end, a protective circuit for preventing the charging operation from being excessive by driving a relay is disclosed in Japanese Patent Laid-open No. 2014-101685. With the technology disclosed in Japanese Patent Laid-open No. 2014-101685, since the protective circuit is housed inside the casing that houses the charging circuit and the audio device, the battery charger is required to have a large casing. Additionally, since the protective circuit is controlled to operate only when the output voltage of the charging circuit lowers below a specific level, it is difficult to ensure the operability of the audio device at startup of the battery charger. The present invention relates to a sheet feeding apparatus used in an image forming apparatus such as an electrophotographic printer or the like. In general, in a sheet feeding apparatus in an image forming apparatus, a sheet feeding tray for stacking sheets is mounted on an apparatus body, and one sheet is fed from the sheet feeding tray to a predetermined position on the apparatus body, thus printing an image on the sheet. Recently, a dual mode of copying function and printing function using either a single sheet feed mode or a double sheet feed mode for feeding a sheet by setting the sheet feeding tray at a predetermined position on the apparatus body is specified. Particularly, since both a clear print and

## System Requirements For Photoshop CC 2019:

Minimum: OS: Windows 7 64 bit / Windows 8 64 bit Processor: 1.6 GHz Intel Core i3, 2.0 GHz Intel Core i5, 2.4 GHz Intel Core i7

Memory: 4 GB RAM Graphics: Nvidia Geforce GTX 550, Geforce GTX 650, Geforce GTX 660 Ti, Geforce GTX 770 DirectX: Version 11

Hard Drive: 20 GB HD space Sound Card: DirectX 11.0 compatible sound card Additional Notes:

https://techstoserve.com/wp-content/uploads/2022/06/Photoshop 2021 Version 222.pdf

https://alumbramkt.com/photoshop-2021-version-22-4-product-key-free-pc-windows/

https://in-loving-memory.online/photoshop-cc-nulled/

https://exhibit-at.com/wp-content/uploads/herdar.pdf

https://imoraitilaw.com/adobe-photoshop-keygen-exe-full-product-key-2022/

https://gentle-shore-13229.herokuapp.com/peapea.pdf

https://travelwithme.social/upload/files/2022/06/68DwBKjGlSW3vejdHEig 30 f19e6a096d403f39dfbf5050cc5201ab file.pdf

https://nuvocasa.com/wp-content/uploads/2022/06/wyljame.pdf

https://topnotchjobboard.com/system/files/webform/resume/photoshop-2022- 1.pdf

https://hanffreunde-braunschweig.de/adobe-photoshop-2021-version-22-2-free-download/

http://dirk.juan.com/photoshop-2021-version-22-0-0-product-key-and-xforce-keygen-torrent-activation-code/

https://sciencetrail.com/wp-content/uploads/2022/06/ishcail.pdf

https://www.nwcg.gov/system/files/webform/feedback/reyxev585.pdf

https://buvcoffeemugs.com/adobe-photoshop-2022-version-23-0-license-kev-kevgen/

https://www.okacom.org/sites/default/files/webform/ivixan638.pdf

http://fengshuiforlife.eu/adobe-photoshop-cc-2015-version-18-full-license-free-download-mac-win/

http://distancelearning-uiz.com/blog/index.php?entryid=2759

http://wavecrea.com/?p=9045

https://stompster.com/upload/files/2022/06/JWhWBKEfL1K9g6JX6EfO\_30\_f19e6a096d403f39dfbf5050cc5201ab\_file.pdf

https://nalopunisym.wixsite.com/poissanatras/post/adobe-photoshop-cs4-keygen-crack-serial-key-lifetime-activation-code-32-64bit